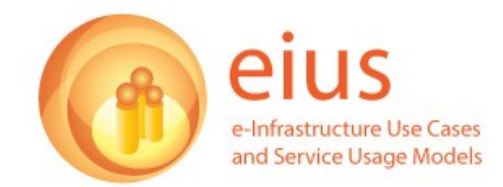

# **eIUS: Microelectronics Use Case**

In these examples, underlined elements are based either on the original interview data or on feedback sent by the informants in response to draft versions of the use cases. Key *activity types* are highlighted in *italics* and **relevant ICTs** in **bold**.

## **Narrative**

- 1. Robert is a researcher at a leading electronics department at a UK University. In a project including a number of partners from other national universities and the semiconductor industry he is working on large-scale simulations of transistors to improve the design of future microchips.
- 2. Bill is working for a semiconductor company which is a collaborator in the project. As transistors get smaller and smaller their characteristics are affected by the positioning of individual atoms. Bill hopes that Robert's high performance computing simulations at the quantum level will help to *predict the performance of transistors on a chip* (there may be up to several billion transistors on one microchip), e.g. to simulate their reliability or power efficiency.
- 3. To test one of their latest microchips on its power efficiency Bill sends Robert data on the transistor architecture and a file with its physical specifications ( **spec** file). Robert as usual starts his day in the office by going through his email and saves the files from Bill's message on his computer. He looks at architecture and specifications of the transistor and starts preparing the simulation with the aim of generating characteristics to measure power efficiency.
- 4. Before running the simulation Robert *checks on the relevant latest literature*, something he does regularly as the field moves very quickly. He starts his browser and logs in the **Xplore portal** to skim through the articles of the most prominent **IEEE** journal in the field, **'Transactions on Electron Devices'**. He then downloads two papers and has a closer look at them, collating some information which is relevant to the simulation.
- 5. Later that day Robert *configures the parameters of the simulation software* and feeds in the transistor **spec file** Bill sent him to *create his simulation model*. The **simulation software suite** he uses has been developed during the project and enables the *use of high performance computing**over the Grid*. Robert *opens the job submission tool Ganga* to start his simulations onthe **ScotGrid**, as he needs all the resources he can get to *run a few thousand simulations* to generate collections of current-voltage characteristics, a basic parameter to find circuits which are low in power consumption.
- 6. During the course of the simulations Robert *uses Ganga* to occasionally check on his running processes on the **ScotGrid**. Eventually all simulation runs are completed and the collected data – a couple of thousand result files, at least one for each transistor and simulation – is stored in a database on a **secure server**.
- 7. Robert *accesses the data* and begins to *analyse* it on a set of parameters which might influence power efficiency. To this end he *writes his own code* using the **R**

<http://www.eius.ac.uk/> July 2009 1

 and **Python** programming environments on his desktop computer. He then *runs data mining and statistical operations* on the data to extract the characteristics he is looking for and subsequently *collates his findings*. After looking at the findings Robert is unsure about the relevance of one specific parameter in the simulation model. To get a second opinion he *zips and emails a small subset of the data* to his colleague Sonya who is an expert in current-voltage characteristics and works in the project in a research group at another UK University.

- 8. Having received the **zip-file** via **email** in her office Sonya checks the data and comes to the same conclusions as Robert. With **Skype** already running on her computer she sees Robert is online and calls to reassure him. During the call both also agree on *submitting an article* on the topic in the **IEEE journal**on **'Electron Device Letters'.**
- 9. After having fully completed his analysis, *identifying the relevant characteristics* for achieving power efficiency Robert goes over to *visualise the data* which is of interest for the chip manufacturer. *Using the tools* **Grace for 2D plotting** and **OpenDX for 3D visualisation** Robert creates a report depicting his findings, especially pointing out how the actual physical properties of the transistors in the simulations result in low power consumption.
- 10. Robert emails the report to Bill, who is very pleased to find useful results for his company's next evolution of microchips.
- 11. Robert and Sonya continue *collaborating* on their journal article via **email** , **Skype** and telephone calls until they submit their final version. A few months later they have their article accepted for the next issue of **'Electron Device Letters'.**

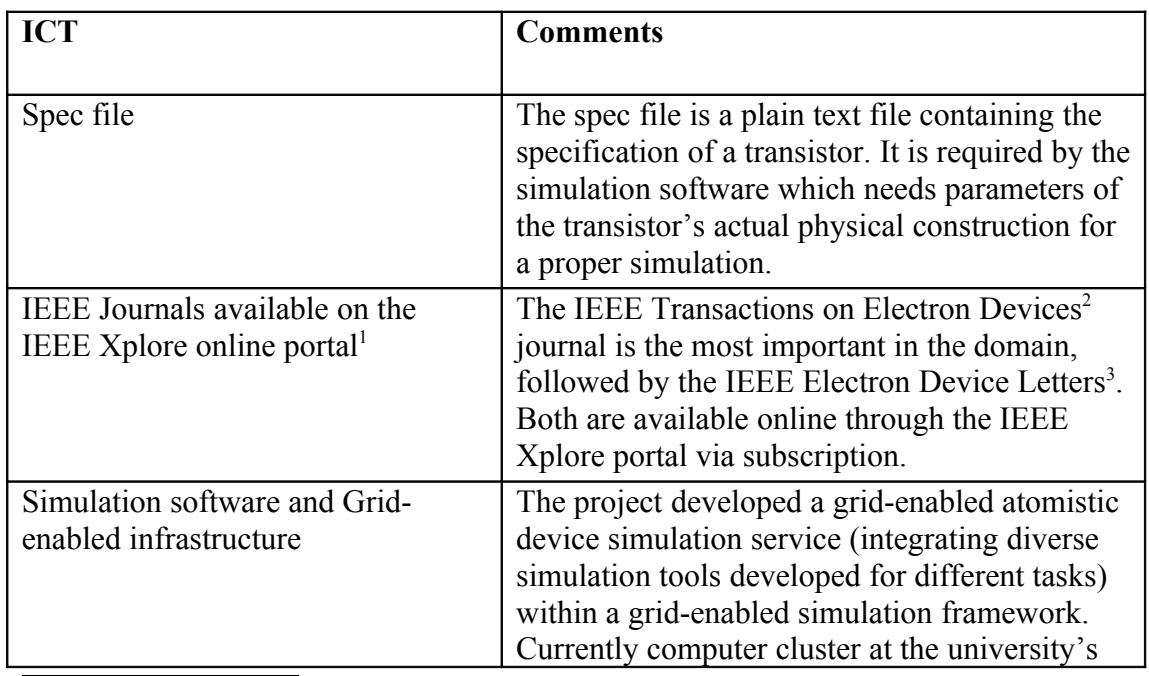

## **Relevant ICTs**

<span id="page-1-0"></span><sup>1</sup> <http://ieeexplore.ieee.org/Xplore/dynhome.jsp>

<span id="page-1-1"></span><sup>2</sup> <http://www.ieee.org/ted/>

<span id="page-1-2"></span><sup>3</sup> <http://www.ieee.org/edl/>

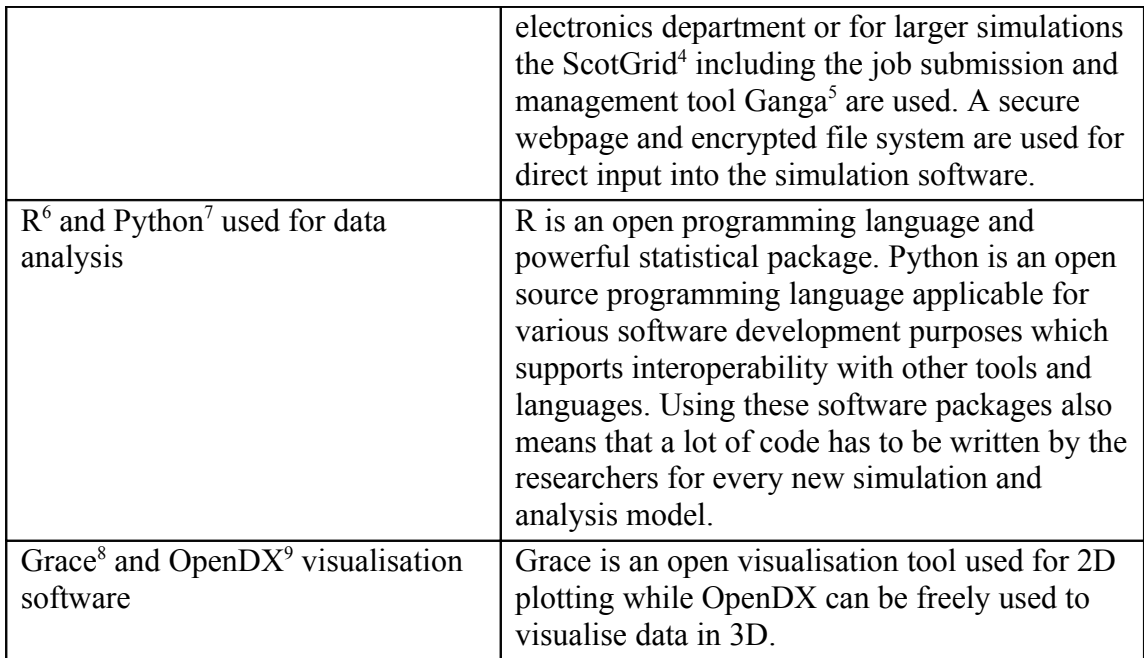

#### **Commentary**

Protagonists: This case study narrative is based on interviews with two researchers from the project.

Security, IPR and Grid: IPR issues (sensitive data) sometimes make it difficult to run jobs/simulations on the NGS or ScotGrid as the security/ authentification framework is under development as one of the project's main goals (standards like the Kerberos protocol, Andrew File System (AFS) and Shibboleth is/will be used). In such cases the computer closed cluster in electronics (University Institute) is used. In this context a production level service for job submission is under development as well.

Data: Ways of proper data management have become essential due to the rising number of data files coming out of the simulations. Currently there are no common standards for metadata used in the field, besides for some basic metadata (which simulation, run by whom, when, where) – this might not change, as the more complex metadata varies and is different for every simulation and transistor.

Collaboration: There are different groups in the project with different expertises which makes knowledge transfer within the project important. Weekly meetings in at one institution are followed by weekly management telephone conferences with the project partners and also sometimes bilateral meetings. Occasionally AG, f2f meetings and Skype is used as well.

Dissemination: More and more publications in the field also publish parts of the results along with the paper – not necessarily raw data, but e.g. summary tables with important detail information.

<span id="page-2-0"></span><sup>&</sup>lt;sup>4</sup> <http://www.scotgrid.ac.uk/>

<span id="page-2-1"></span><sup>&</sup>lt;sup>5</sup> [http://www.scotgrid.ac.uk/wiki/index.php/Ganga\\_Quickstart\\_Guide](http://www.scotgrid.ac.uk/wiki/index.php/Ganga_Quickstart_Guide)

<span id="page-2-2"></span><sup>&</sup>lt;sup>6</sup> <http://www.r-project.org/>

<span id="page-2-3"></span><sup>&</sup>lt;sup>7</sup> <http://www.python.org/>

<span id="page-2-4"></span><sup>8</sup> <http://plasma-gate.weizmann.ac.il/Grace/>

<span id="page-2-5"></span><sup>&</sup>lt;sup>9</sup> <http://www.opendx.org/>

# **Comments by Informant**

The interviewees provided extensive feedback on the underlying experience report and reviewed this final use case narrative.

## **Other Editorial Considerations**

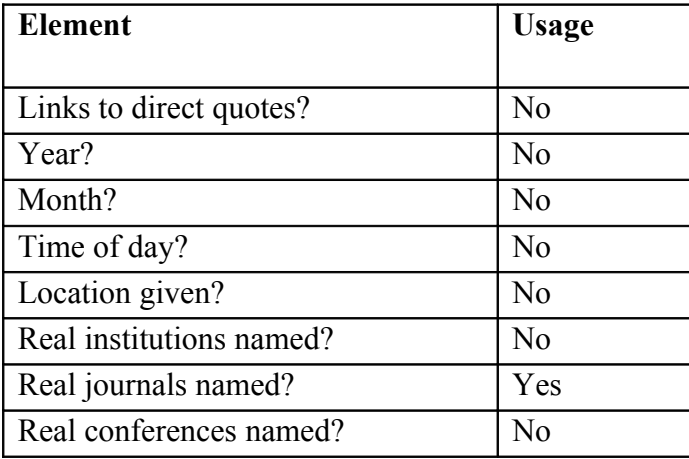